Решаем первую краевую задачу для линейного одномерного уравнения диффузии.Выводим на дисплей смартфона все временные слои(без очистки предыдущих). На рис. показано решение задачи  $u_t = u_{xx}$ ;u(x,0)=0;u(0,t)=1;u(1,t)=0

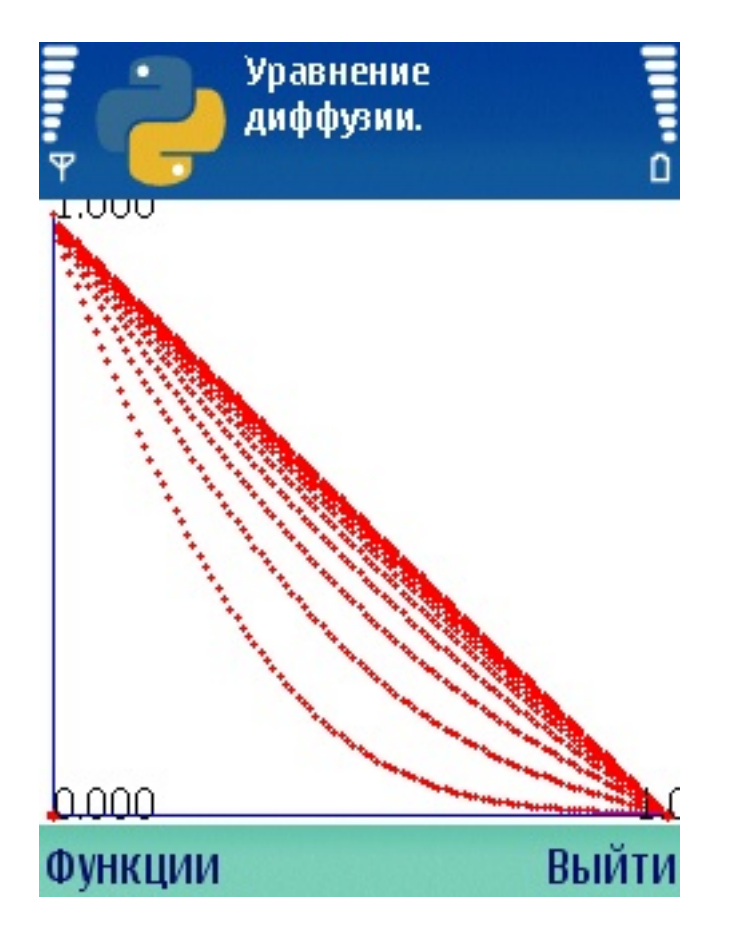

zzd.py

[zzd 17](files/scripts_last_versions/zzd.py)6x208